# **PROJET SAS**

**SORP Informatique** 

Sacha Ochmiansky Rémi Pommé **GMSI 41** 

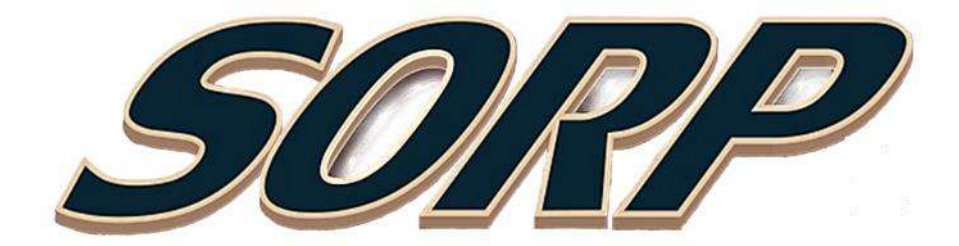

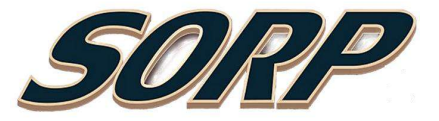

#### Sommaire

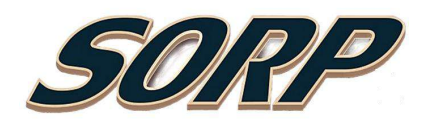

- 1) Présentation de l'entreprise …..............| 2 à
- 2) Contexte …………....….......................|
- 3) Appel d'offre.........................................|
- Infrastructure
- Inventaire du matériel
- **Contraintes**
- Réponse à l'appel d'offre
- 4) La loi et l'informatique..........................|
- Licence Windows
- Filtrage
- 5) Sécurité & Politique de mot de passe des sessions....|
- 6) Sauvegarde...........................................|
- 7) Charte Qualité …..................................|
- 8) mémo interne......................................|
- 9) Conclusion...........................................|
- 10) Annexe...............................................|
- 11) Glossaire …........................................|

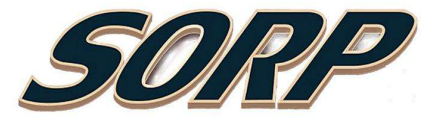

### 1) Présentation de l'entreprise

La présentation de SORP qui est une société de conseil informatique créé en 2001 dans des locaux d'une superficie de 75m2. SORP est spécialisée dans l'assistance technique et l'informatique auprès d'une clientèle de PME.

L'entreprise compte à ce jour un effectif de 14 personnes, essentiellement du personnel qualifié : techniciens et administrateurs. Notre entreprise intervient auprès de ses clients dans le cadre de contrats ponctuels ou annuels.

Ces derniers permettent à SORP et ses partenaires d'entretenir des relations stables avec les utilisateurs.

Nos collaborateurs techniques interviennent sur site et à distance grâce à un logiciel de prise en main à distance.

Notre portefeuille clients se répartit géographiquement : Aquitaine Nord et Aquitaine Sud.

Ce choix nous permet d'assurer le suivi client sans aucune interruption.

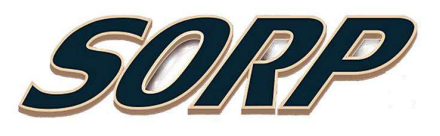

#### Infrastructure des dirigeants et des services

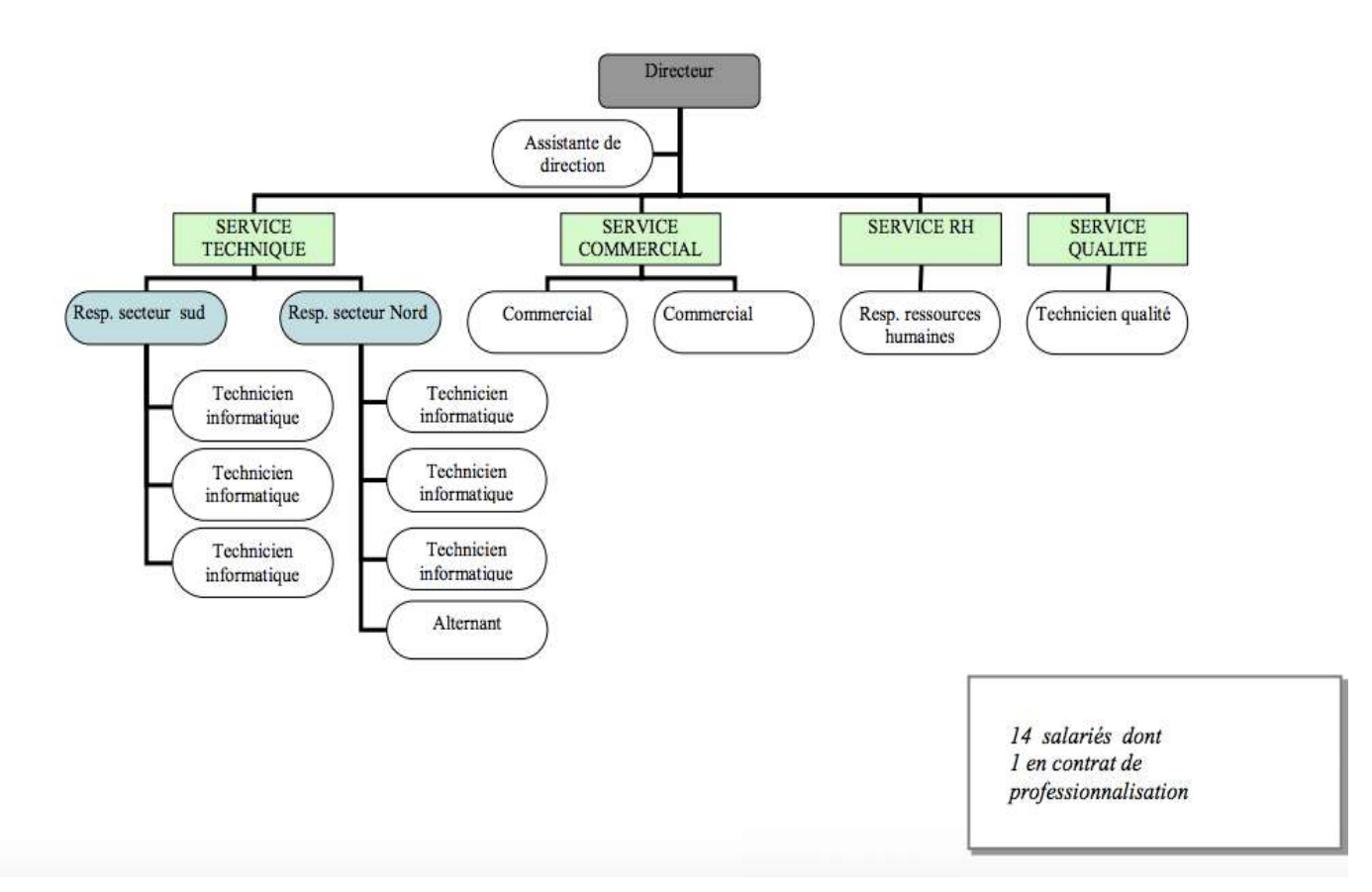

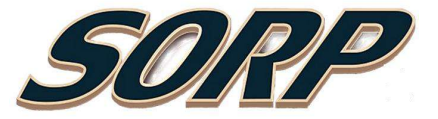

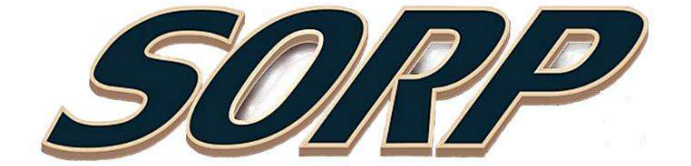

- Informations concernant SORP Informatique
- SARL au capital de 90 000 euros
- SORP Informatique fut créé le 01.01.2001
- Numéro de SIRET : 999 199 119 1111
- Notre secteur d'activité est l'Aquitaine
- Adresse du siège : 12, rue du loup Bordeaux
- Certification Certifié iso 20000-1
- Clients : Sociétés transports, Cabinets, comptable, Cabinets médicaux, Sociétés de BTP, Mairies, Sociétés d'entretien automobile, Stations-services
- Partenaires : Cesi, IBM, SNCF, TBC, Fournisseurs Dell, Electro-info systèmes, Boulanger électroniques

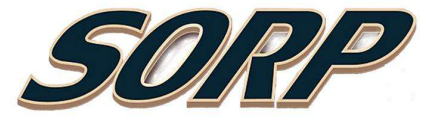

## 2) Contexte

Rappel du contexte SORP Informatique souhaite obtenir la gestion du parc informatique ( 70 postes) du concessionnaire automobile : AutoConcept qui souhaite externaliser les prestations informatiques. Notre directeur technique nous a chargés de réaliser une partie de l'étude avant-vente. Et nous annonce qu'en cas d'obtention du marché, l'un des deux informaticiens d'AutoConcept sera recruté.

Nous serons donc chargés de son accueil et son accompagnement au sein de notre entreprise. Pour mener à bien notre travail, il nous a fourni les documents suivants que le service commercial lui a transmis : L'appel d'offre.

La structure d'AutoConcept. L'inventaire du matériel informatique d'AutoConcept. Les contraintes commerciales. Les contraintes techniques.

### 3) Appel d'offre

L'outil informatique est devenu primordial pour une entreprise qui évolue dans un secteur aussi concurrentiel que celui de l'automobile.

Or Auto Concept à vue les problèmes se multiplier, dans ce domaine depuis plusieurs années, des pertes financières, issues de ces incidents, ont même été contrastées récemment, ce qu'AutoConcept ne peut pas se permettre.

C'est pourquoi cette société a lancé un appel d'offre pour consolider son parc informatique. Et qu'il devienne, dans un futur proche un atout et non un frein à son expansion.

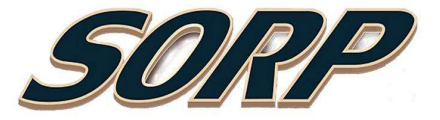

# Infrastructure des dirigeants et des services d' AutoConcept :

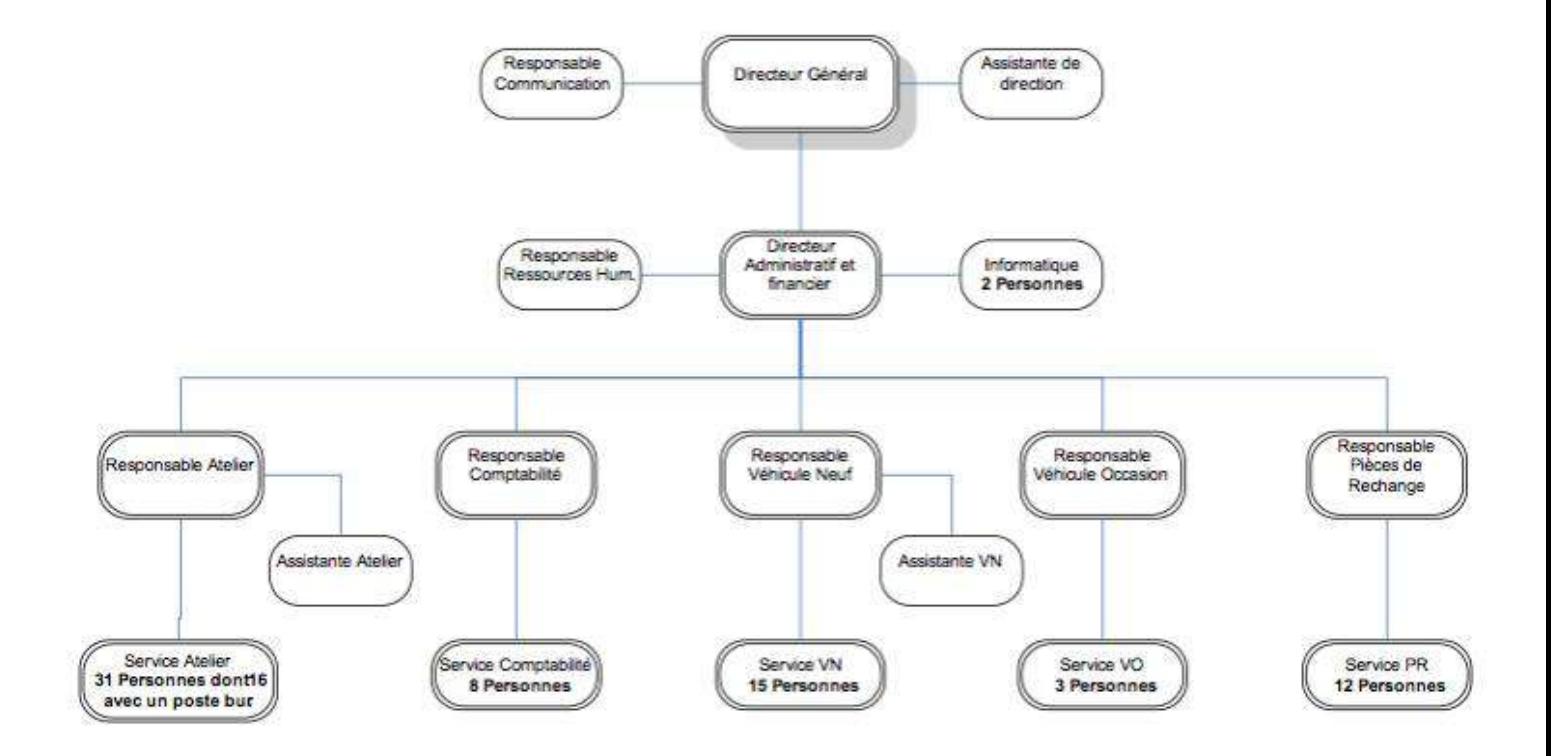

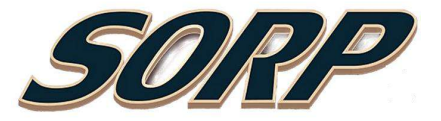

## Inventaire du matériel

- 46 Pc Windows Xp Pro
- 19 Pc Seven Pro
- 4 nomades sous Xp Pro
- 1 Server sous Server 2008
- 8 imprimantes Hp 1320N
- 2 Switch Cisco 2950 48 ports
- 1 Onduleur MGE 500
- Climatisation

### **Contraintes**

compatibilités ( numérique et physique )

dimensions du batiment

budgets :

35000€ d'investissement (achats matériels)

15000€ de fonctionnement (prestation de mise en place de la solution)

30000€ de fonctionnement (prestation d'infogérance)

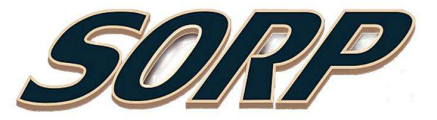

### Notre réponse à l'appel d'offre

Plusieurs dysfonctionnements ressortent du bilan établi, sur la gestion du parc informatique d'Auto Concept.

Pour répondre correctement à cet appel d'offre, nous allons donc développer trois points qui garantiront non seulement le bon fonctionnement du système informatique.

Mais aussi qui définissent la ligne de conduite que devront suivre les utilisateurs.

La loi et l'informatique : Plusieurs délits pénalement sanctionnable, ont été recensés.

C'est pourquoi nous allons sensibiliser les utilisateurs d'Auto Concept à l'aspect juridique de l'informatique.

Sécurisation des données : L'accès des données n'est pas sécurisé.

Nous allons donc procéder à la centralisation et sécurisation des données informatique. Outils qualité : Nous mettons en avant les divers points de notre charte qualité en particulier sur les problèmes de continuité d'activité et relationnel client.

### 4) La loi et l'informatique

Dans le compte rendu du service commercial qui nous a été remis, de nombreuses erreurs professionnelles ont été recensées.

En dépit de celles qui ne sont pas tolérable pour un service informatique, nous tenions à retenir les deux situations qui pourraient justifier d'une sanction pénale.

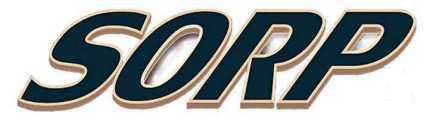

# Messages intempestifs de « version de Windows pirates »

Ce que dit la loi : Le code de la propriété intellectuelle, la loi du 10 mai 1994 et la loi du 5 février 1994 relatives à la répression de la contrefaçon punissent sévèrement le piratage des logiciels. Qu'il s'agisse d'une personne physique ou morale, l'utilisateur d'un logiciel piraté encourt une sanction pénale. Les risques juridiques : Pour un particulier, la peine peut aller jusqu'à deux ans d'emprisonnement et 150 000 euros d'amende. Pour les entreprises, les peines peuvent aussi se traduire par la fermeture de l'établissement, la confiscation des matériels ayant servi à commettre l'infraction, ou encore le placement sous contrôle judiciaire.

### Le filtrage.

L'utilisation de sites non professionnels reste l'une des principales raisons pour lesquelles les entreprises mettent en place un filtrage plus ou moins sélectif. De plus ses avantages permettent:

- la protection contre les sites malveillants, si la principale source d'infections reste les pièces jointes dans les courriels.

La responsabilité pénale de l'employeur en cas d'utilisation frauduleuse d'Internet par un employé (consultation de sites pédophiles, téléchargement et échange de fichiers illégaux...) est aussi mis en cause, l'article 227-23 du code pénal, certains avocats laisse penser que la responsabilité de l'employeur pourrait être recherchée du fait que ses employés pourraient accéder à de tels contenus" s'il n'a pas mis en place une solution de filtrage. - les administrateurs réseau visent également les sites gourmands en bande passante, qui peuvent ralentir l'accès des autres utilisateurs

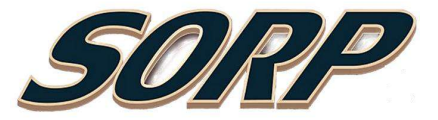

# 5)Securité & Politique de mot de passe des sessions

Plan de sécurisation des données Pour sécuriser le système informatique nous proposons une solution à mettre en place en plusieurs étapes :

1-Mise en place d'un lecteur réseau virtuel pour centralisation des données

2-Active directory : Un identifiant et un mot de passe pour chaque utilisateur, Gestion des droits d'accès. Installation de logiciel possible seulement par les administrateurs

3-Mise en place d'une sauvegarde

4-Des logiciel de protection antivirus, antimalware, antispyware, firewall et un proxy,

5-Mise en place d'un V.P.N pour utilisateur nomade,

6-Mise en place d'une messagerie professionnelle pour tous.

- Le mot de passe doit comporter au minimum 8 caractères incluant des lettres, un symbole et des chiffres.
- Un mot de passe provisoire sera donné à l'utilisateur et lors de la première connexion à sa session personnelle, il devra le changer en respectant le code donné précédemment.
- Un mot de passe de doit pas être écrit sur un document, divulgué à qui que ce soit ou ne doit contenir des indications personnelles (nom, prénom, date de naissance, etc…)
- Afin d'assurer une sécurisation optimale, le mot de passe devra être changé tous les
	- 3 mois sans pour autant ressembler au précédent.

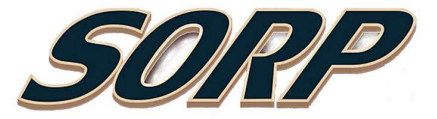

#### 6) Sauvegarde

Pour optimiser la sécurisation des données et l'accès aux ordinateurs, il est nécessaire de mettre en place un certain nombre de procédures et de matériels prévus à cet effet. Pour commencer, nous mettrons en place un serveur sur lequel y sera installé un contrôleur de domaine permettant d'administrer les accès et permissions des utilisateurs aux postes informatiques à l'aide d'un identifiant et d'un mot de passe. Ensuite, nous installerons un système RAID 1 qui permettra de prévenir de toute défaillance matérielle et/ou logicielle du serveur. Ce système a pour fonction de dupliquer les données sur deux disques durs de façon simultanée. En cas de problème, le deuxième disque dur prendra le relais sans aucune répercussion pour l'utilisateur. Pour la sauvegarde des données, il sera mis en place un disque réseau NAS en RAID 1 pour les mêmes raisons qui ont étaient citées précédemment. Les utilisateurs y auront accès par le biais du réseau de l'entreprise. Pour terminer, nous mettrons en place un pare-feu qui servira de « barrière » entre Internet et le réseau de l'entreprise. Il aura pour principale fonction de filtrer les sites Internet indésirables et d'interdire l'accès à ces derniers s'ils ne sont pas dans le cadre du travail au sein de l'entreprise. Afin d'assurer un maintien électrique de ces installations, nous installerons un onduleur directement branché sur l'armoire électrique afin de prendre le relais lors d'une coupure électrique. Ces installations seront regroupées dans un local fermé à clé pour éviter toutes intrusions physique extérieures.

### 7) Relation Client

**Pour chacun de nos clients, la Charte Qualité Service Client mis en place se résume en quatre points essentiels :**

**-La continuité de service en cas de panne :** Un service de Hotline avec prise en main à distance tenu par des techniciens, disponible du lundi au samedi de 9h00 à 18h00.

**-Le relationnel client :** Être à votre disposition et à votre écoute. Respecter la confidentialité et assurer la sécurité des documents et informations confiés.

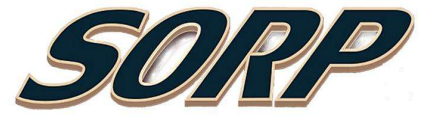

**-Suivi de l'intervention :** Suivi interne de l'historique d'appel. Procédure de suivi qualité des interventions, par un système de fiche rempli par le client.

**-Qualité de prestation :** Mettre en place une solution adaptée à vos besoins. Équipe technique composée de personnel qualifié. Sécurité et productivité. Respecter les délais.

#### 8) MEMO INTERNE

#### **Attitude face à la clientèle :**

Tenue vestimentaire correcte exigée

Utilisation du langage courant dans chaque discussion

Interdiction de tutoyer le client

Disposer d'une attitude correcte face au client (ne pas être avachi sur sa chaise)

Respecter l'interlocuteur

Etre ponctuel, respect des horaires de l'entreprise et des rendez-vous clientèle

Se montrer rassurant en utilisant des phrases positives

Adapter le langage technique selon le niveau de connaissance de l'interlocuteur

#### **Attitude au téléphone :**

Citez le nom de l'entreprise à chaque prise d'appel téléphonique Interdiction d'utilisation de mots grossiers lors d'un entretien

Le débit de parole doit être normal, pour une meilleure compréhension des explications

#### **Attitude en intervention :**

Chaque équipement doit être testé plusieurs heures avant remise en main au client

Les données « utilisateurs clients » sont bien évidemment privées et ne doivent pas sortir de l'entreprise mais peuvent être vérifiées par le S.A.V.

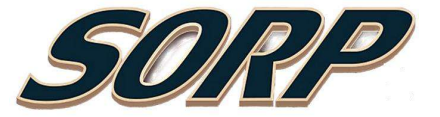

Respect du cadre réglementaire.

En cas de découverte de données à caractères pédophiles, veuillez en informer immédiatement votre supérieur hiérarchique

Contactez la hiérarchie en cas de non résolution d'un problème technique ou d'un client mécontent

#### **CONCLUSION**

La solution que nous vous proposons permet non seulement d'être respectueux des lois informatiques.

Mais aussi d'acquérir un système informatique sécurisé.

De plus, l'infogérance vous assure un suivi professionnel, une assistance hotline et le déplacement de techniciens en cas de problème.

Enfin, le suivi qualité de notre société, nous engage à respecter des normes de travail strictes qui vous sont donc garanties.

Dans un même temps, vous noterez que la solution proposée peut être mise en place par une équipe de deux techniciens pendant 3 semaines.

A noter que l'installation se fera de façon progressive, ne bloquant chaque utilisateur que pendant une demi-journée.

De même, vous noterez que le coût total de la prestation initiale reste inférieur à 20000 euros.

Soit plus de quatre fois moins que les pertes déjà connues.

En ce qui concerne la prestation mensuelle, elle s'élève à 6200 euros HT.

Soit un gain réel de 700 euros par rapport de deux techniciens à temps plein.

#### **SOURCES**

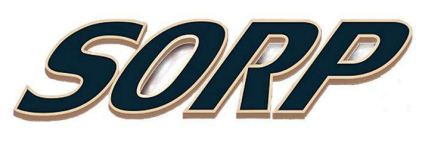

- Wikipédia
- Légifrance
- Google
- Cnil
- olfeo.com
- Mairie de Paris

#### Annexe

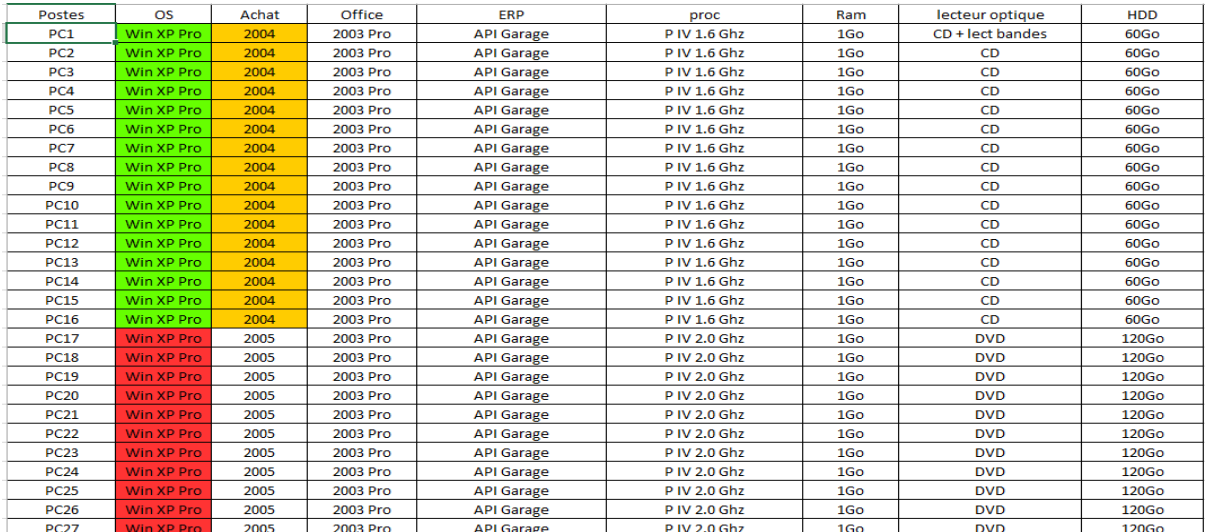

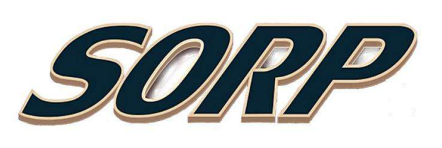

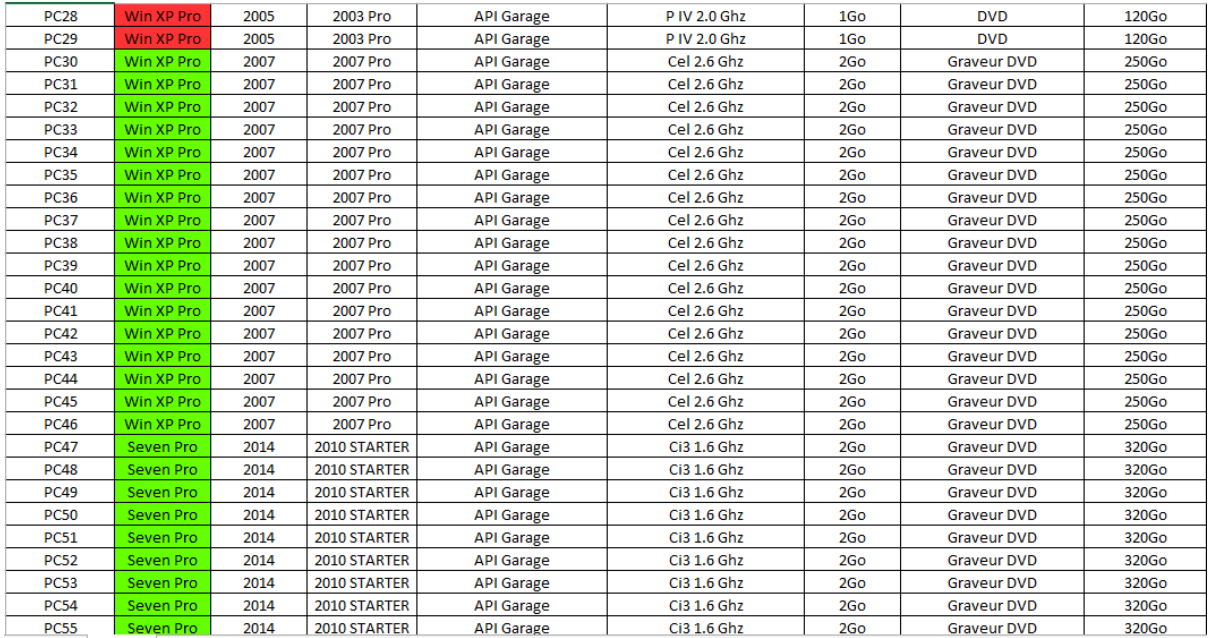

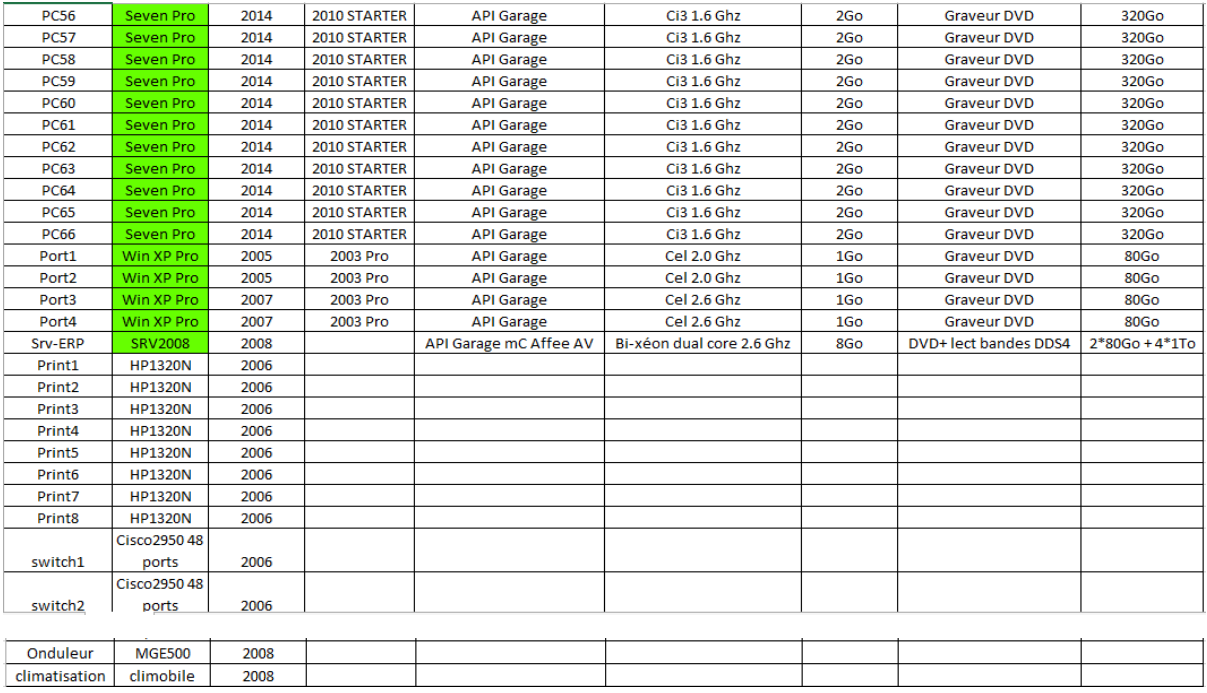

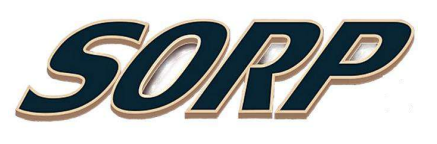

#### **SARL SORP**

12 rue du Loup<br>33800 Bordeaux<br>FRANCE<br>SIRET : 999 199 119 1111<br>TVA intra : FR 20 518 363 252

Page 1/1<br>Numéro de devis : 1473252365<br>Code client : AutoConcept<br>Date du devis : 07/09/2016

**M. Pont** 

33 rue du Pont<br>33800 Bordeaux<br>FRANCE

#### **DEVIS**

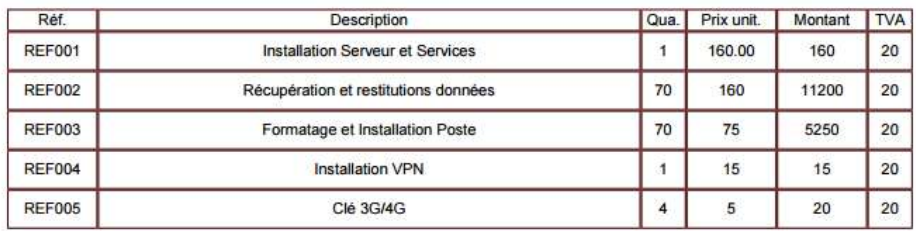

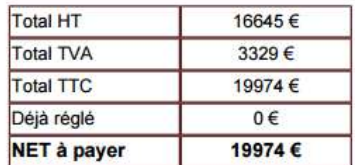

Bon pour accord :

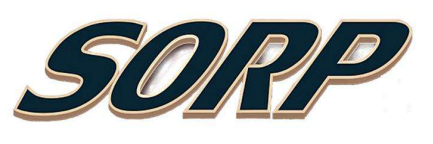

#### **SARL SORP**

12 rue du Loup<br>33800 Bordeaux<br>FRANCE<br>SIRET : 999 199 119 1111<br>TVA intra : FR 20 518 363 252

Page 1/1<br>Numéro de devis : 1473252365<br>Code client : AutoConcept<br>Date du devis : 07/09/2016

M. Pont

33 rue du Pont 33800 Bordeaux FRANCE

#### **DEVIS**

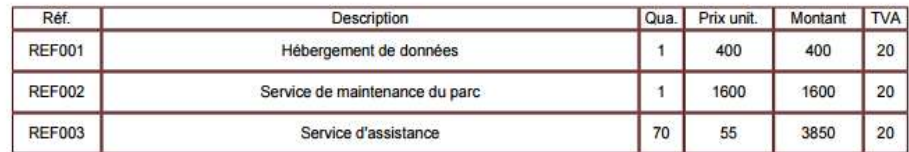

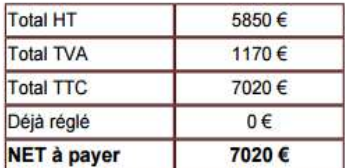

Bon pour accord :

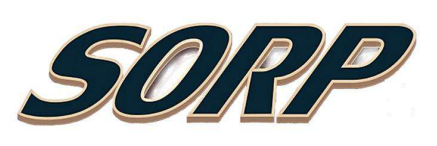